#### PROMETHEUS GROUP | USER **CONFERENCE**

11

Process Hazard Analysis With RiskPoynt Operationalize Bow Ties From HAZOP Studies

**31 May 2023**

# Agenda

- Short Introduction to RiskPoynt
- High Level Overview of HAZOP & LOPA
- Industry Need
- How It Works

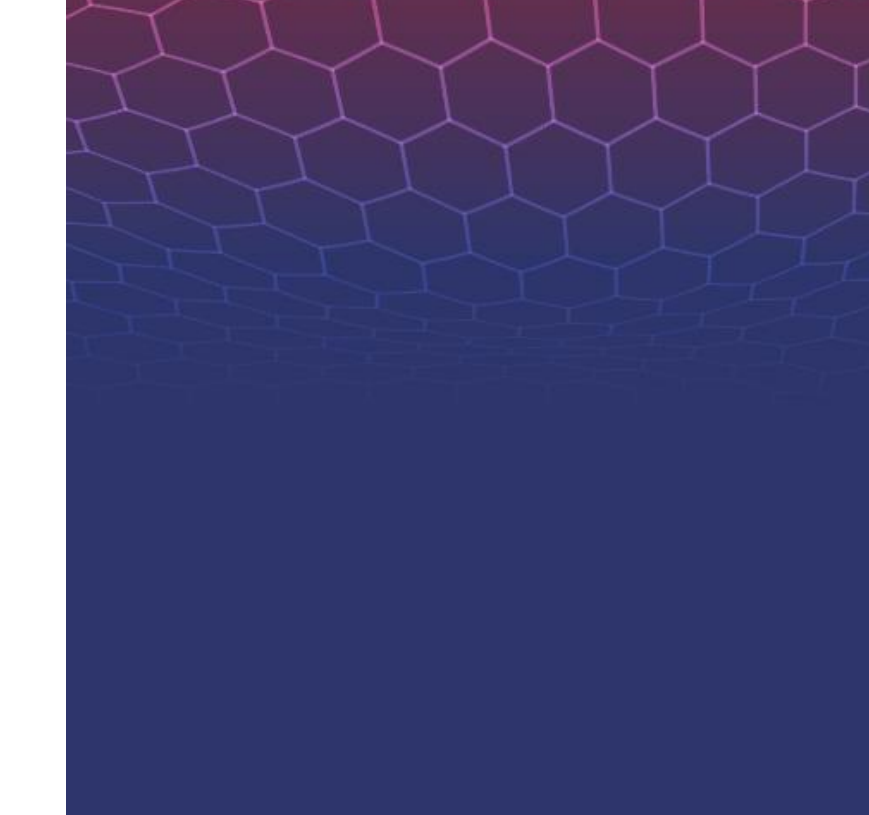

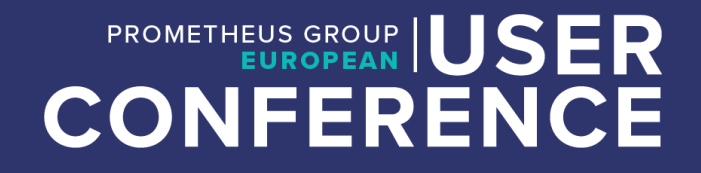

#### What Is RiskPoynt?

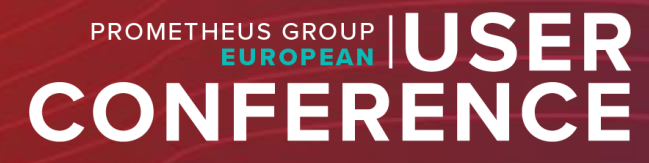

# What Is RiskPoynt?

- Acquired by Prometheus Group in 2022
- CRV / Barrier management software
	- Cloud-deployed visualization tool, 100% SaaS
	- EHS solution that pairs well with APM (Asset Performance Monitoring), Permit to Work (ePas), Planning & Scheduling, Mobility/Operator Rounds
- Operating since 2011, Over 190 Oil and Gas Facilities with >100 more new sites being added with ongoing projects
	- Covering the hydrocarbon value chain from Upstream offshore platforms and FPSO facilities, through Midstream collection and processing facilities and transmission pipelines, to Downstream processing and LNG plants

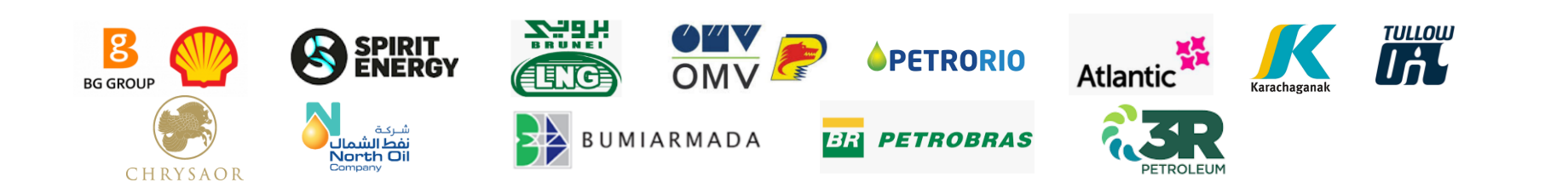

# Why Have RiskPoynt?

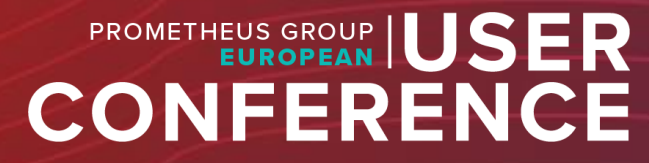

#### Major Accident Hazard Prevention!

- Barrier management is about major accident hazard prevention
- Systems are designed to visualize integrity, allowing operators to Gain Control and Operate Safely
- Barrier management **reduces** the **likelihood** of major accidents occurring and improves communication on major accident hazards and cumulative risk

# What Is a Major Accident Hazard (MAH)?

A source of danger that has the potential to cause a major incident, whether that involves multiple fatalities and/ or significant damage to plant, equipment, or the environment

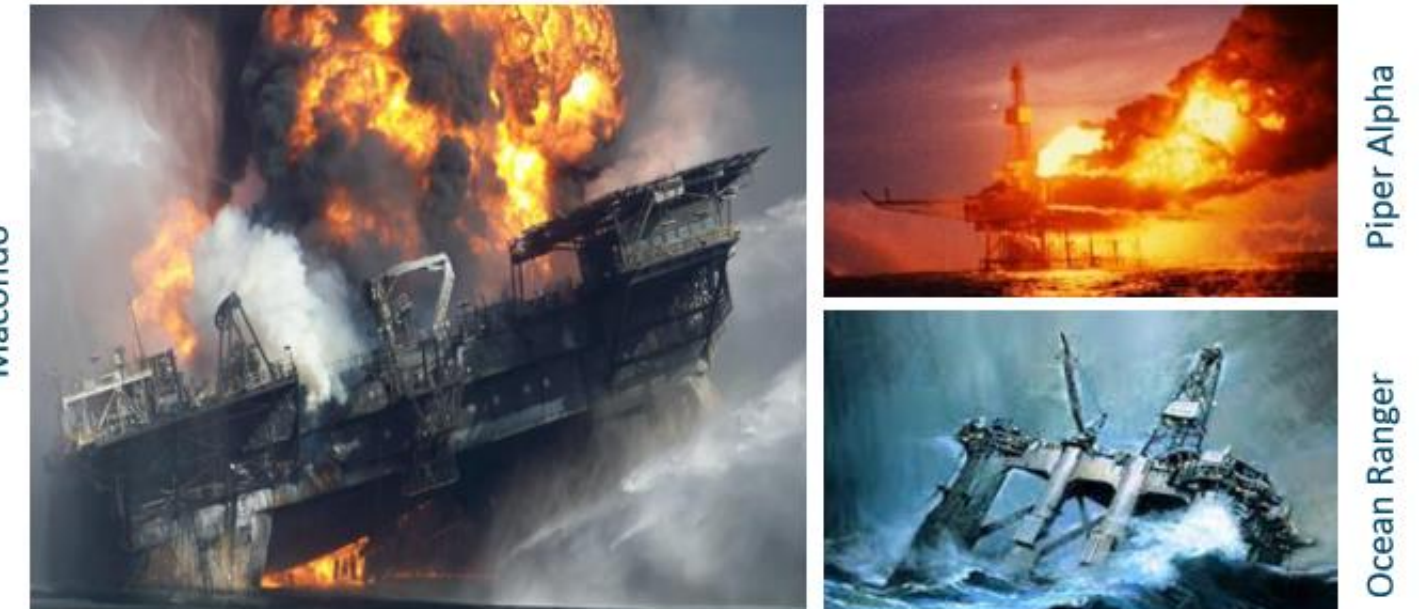

Macondo

#### What Is a Barrier?

**Barriers** are functional groupings of safeguards which the system visualizes the 'Fit for Service' using Red / Amber / Green coded 'Swiss Cheese' barriers identifying the conditions and accumulative risk status within the operational hierarchy.

Barrier Management means the effective monitoring, evaluation and management of operational risk across the portfolio of complex integrated facilitates ensuring people, plant and process are 'fit for service.'

#### What Is a Barrier?

Barriers are organized by their function. Prevention barriers are to the left and escalation and protection are to the right. Barriers function independent of each other but a lineup of degraded barriers means an increase in MAH potential.

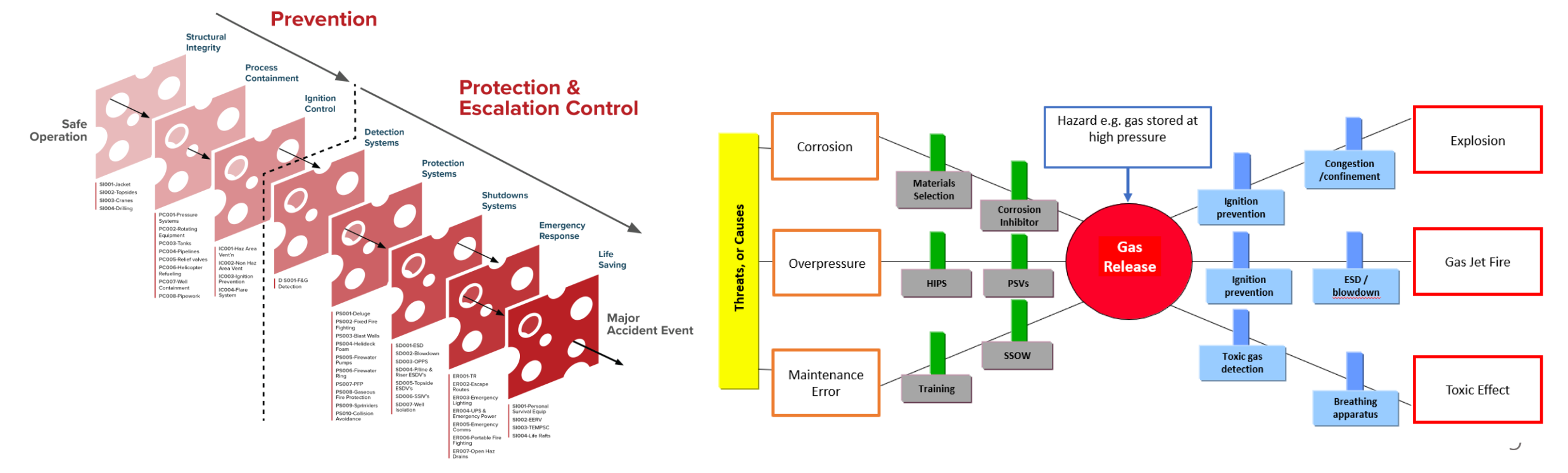

#### What Is a Barrier?

RiskPoynt enhances understanding of specific scenarios and provides **clear indication that the safeguards** (risk control measures) are in place and performing properly.

Summarizes and **communicates the health** (effectiveness) **and importance** (criticality) **of these safeguards** to support the **decision making .**

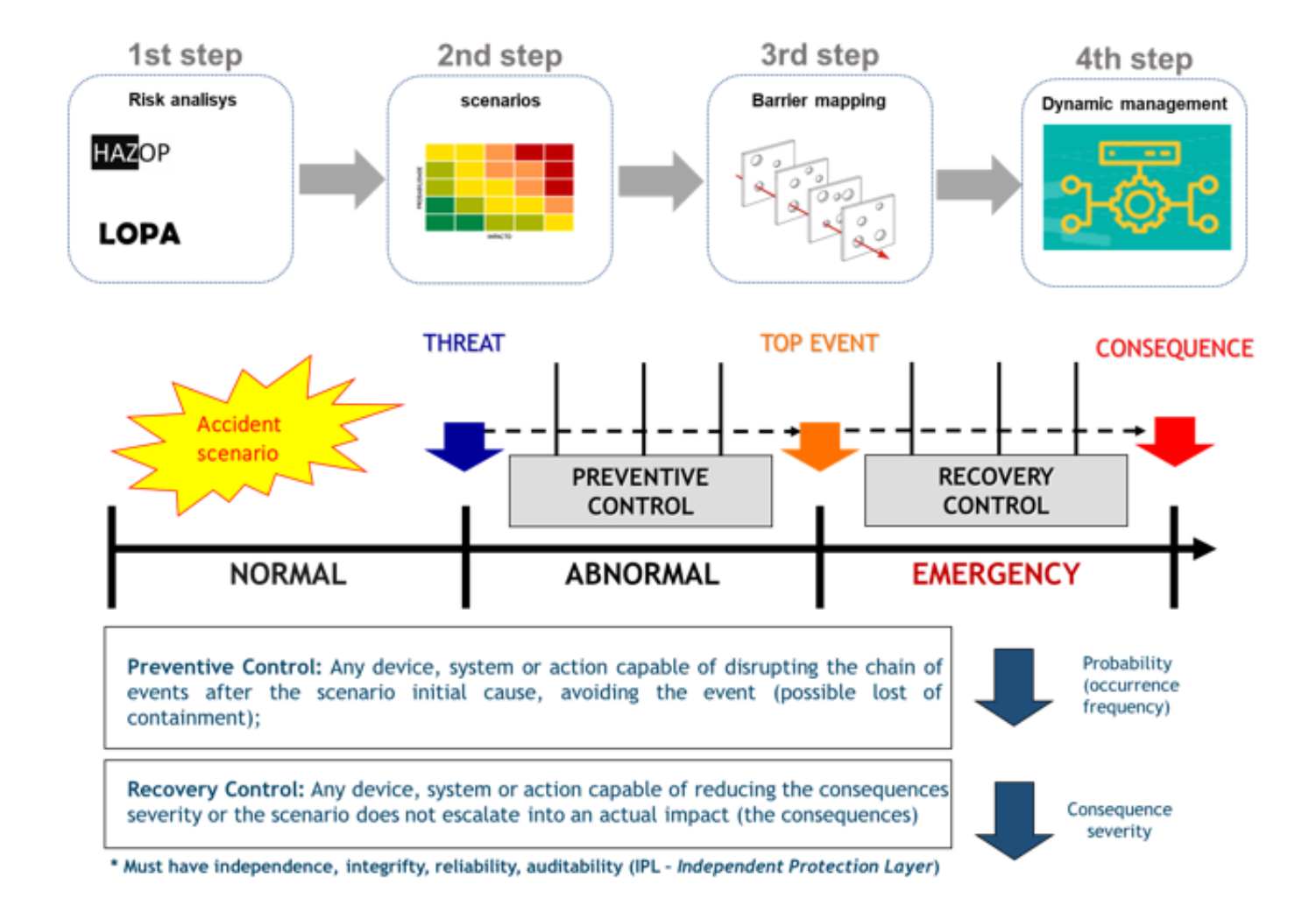

# Likelihood x Severity = Risk

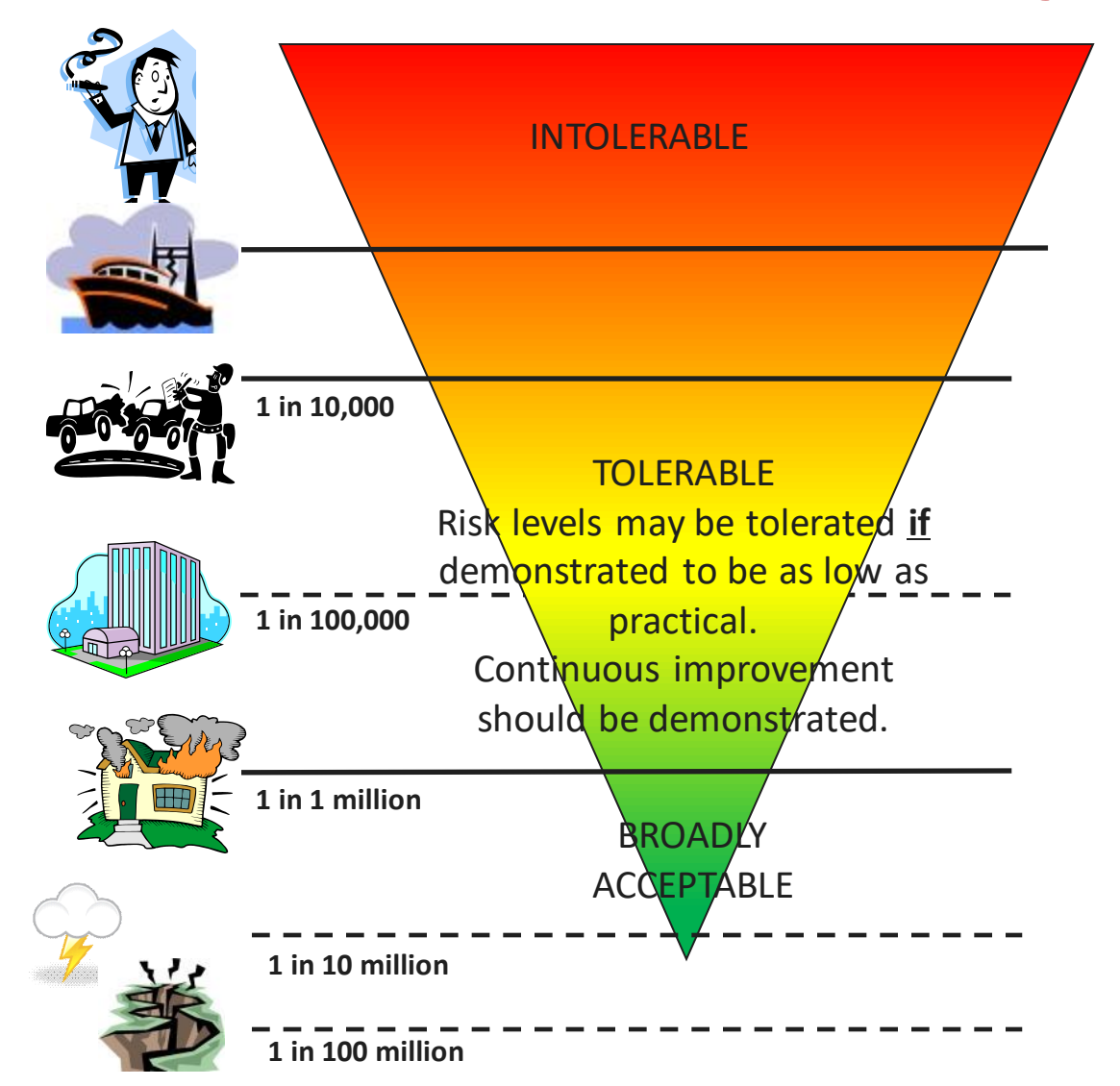

**Max. tolerable risk for workers 10-3 / y (1 in 1,000/yr)**

> **Max. tolerable risk for public 10-4 / y (1 in 10,000/yr)**

> > **Broadly acceptable risk below 10-6 / y (1 in 1,000,000/yr)**

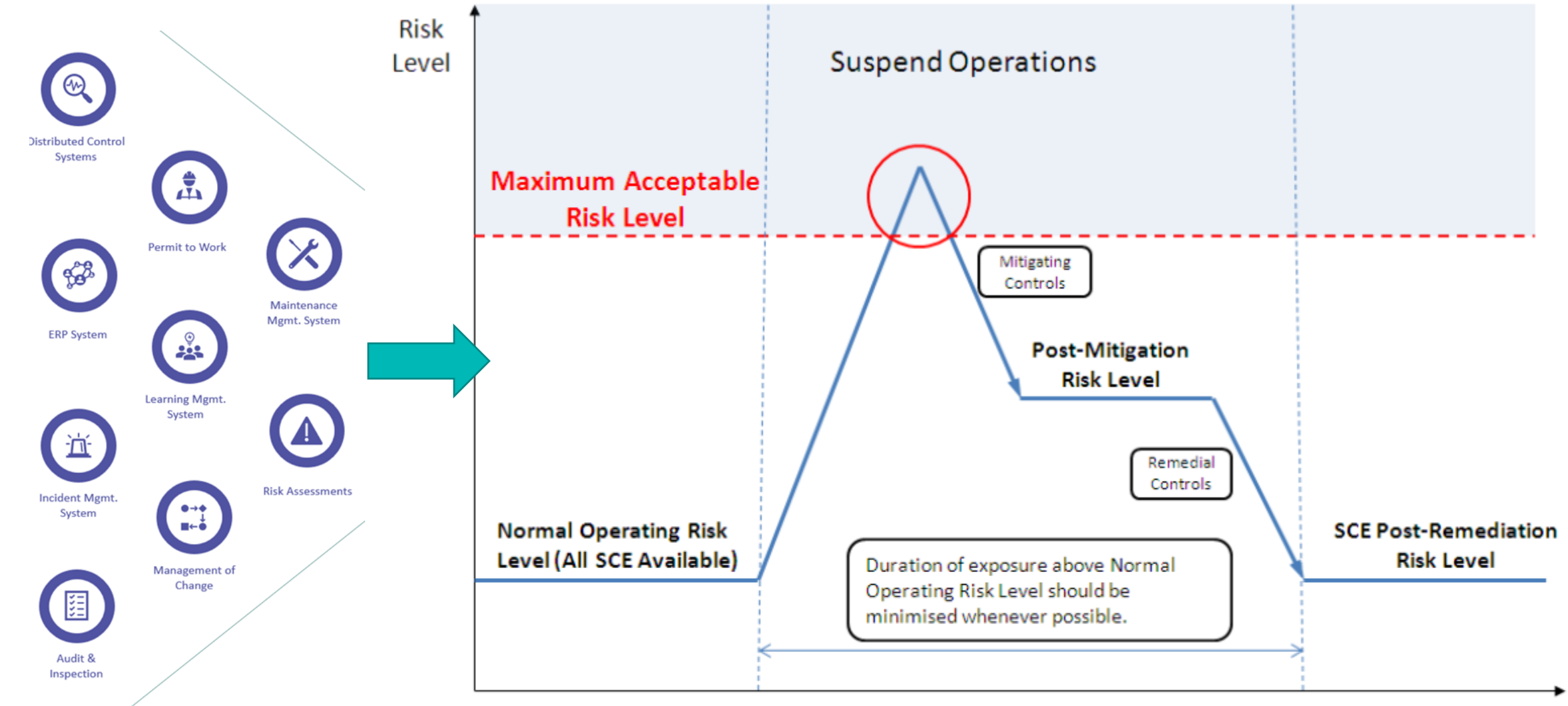

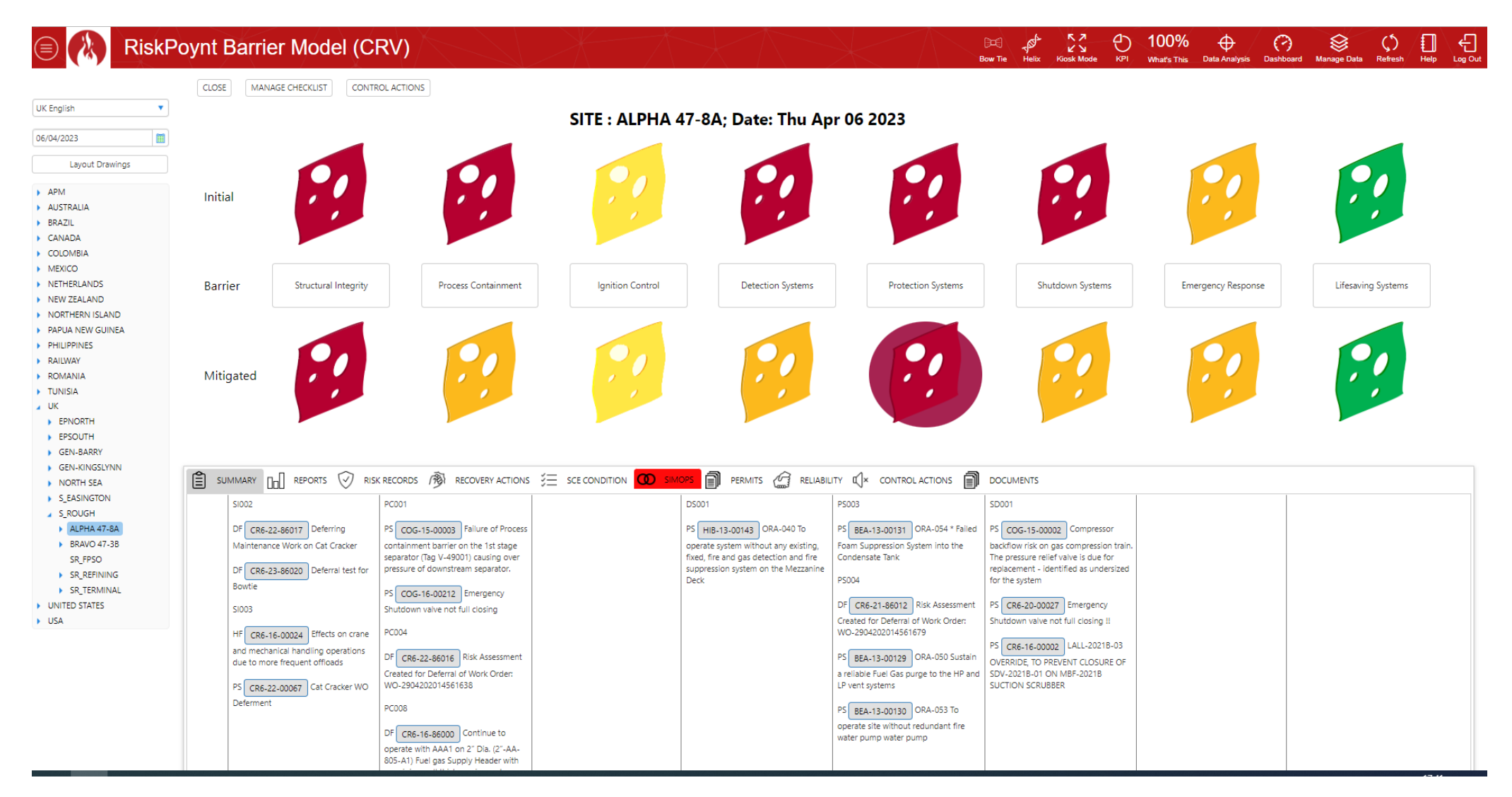

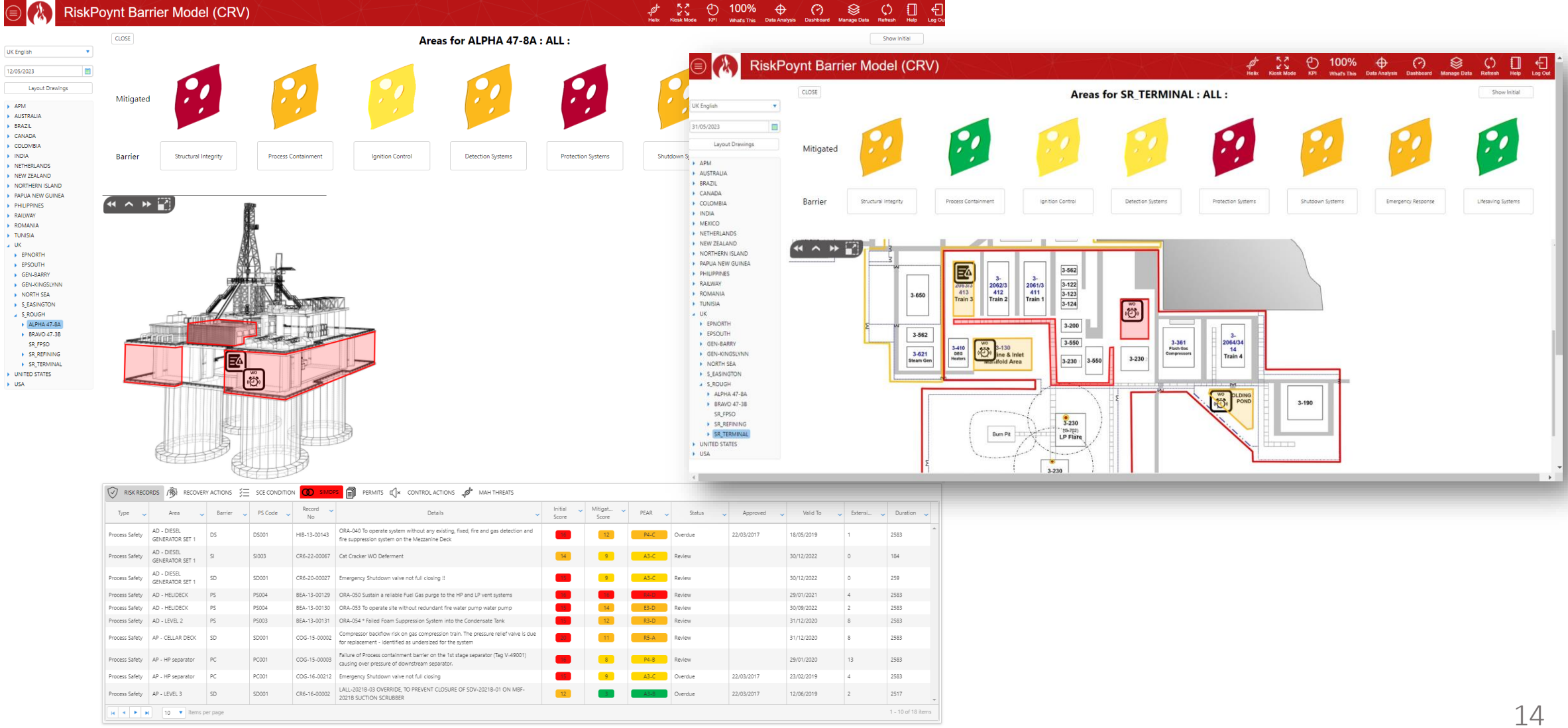

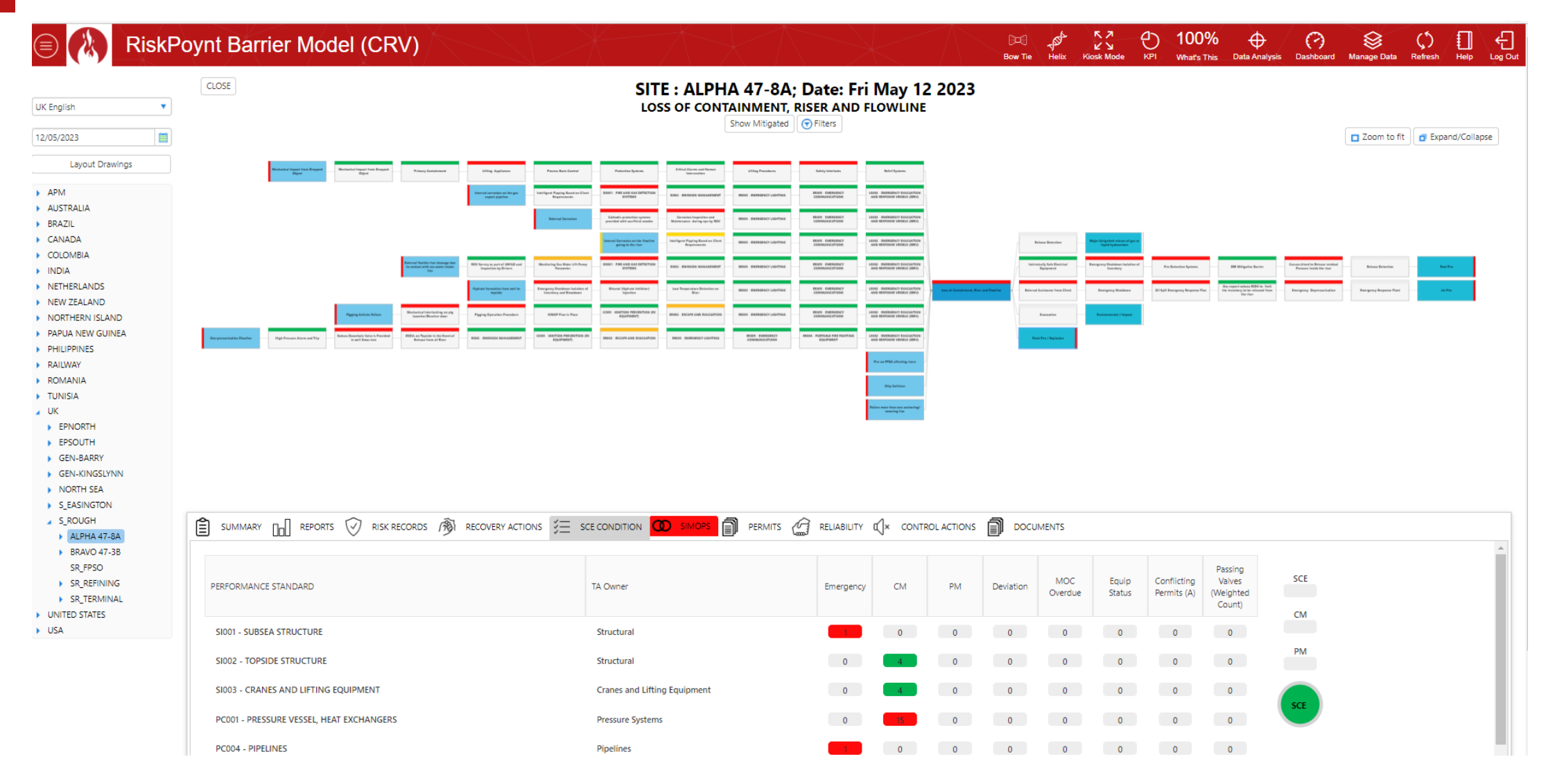

# The Result

Companies that use Barrier Management:

- Lower likelihood of MAH events occurring
- Align to international standards (IOGP)
- Use facts to decide prioritization changes, targeting work on equipment that keeps the operator safe
- Broaden communication on operational risks so all personnel are aware of the condition of the facility
- Promote and foster a culture of safe operations and inclusion – everyone has a part to play in safety
- Measurable success in barrier condition over time
- **Safer operations improve production**

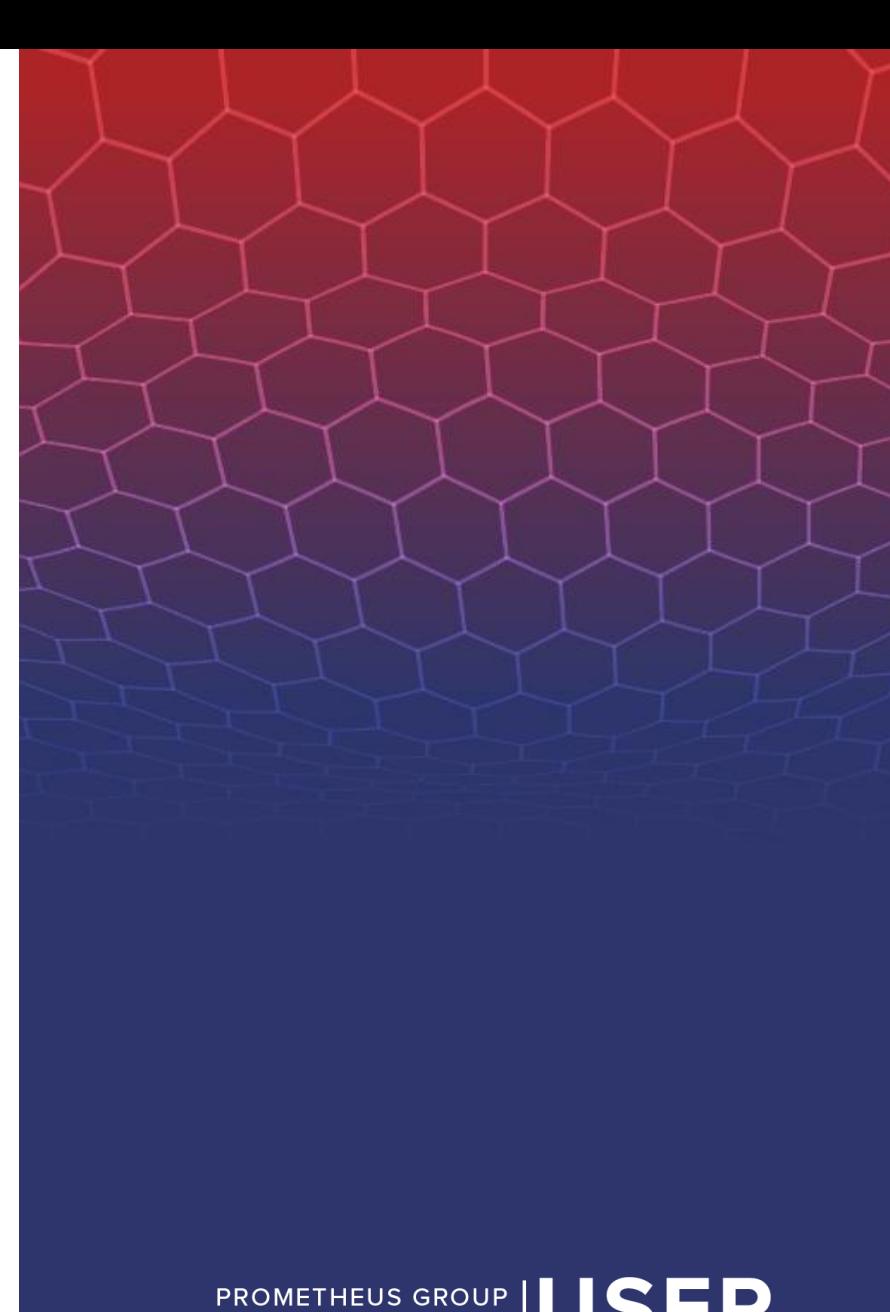

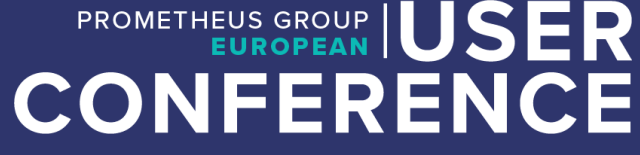

#### HAZOP and LOPA Functions

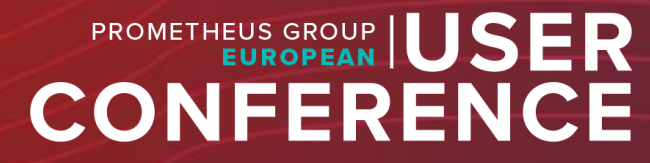

# Defining The Process

#### **Periodic Safety Reviews**

Safety Reviews, Process Hazard (HAZOP) Reviews

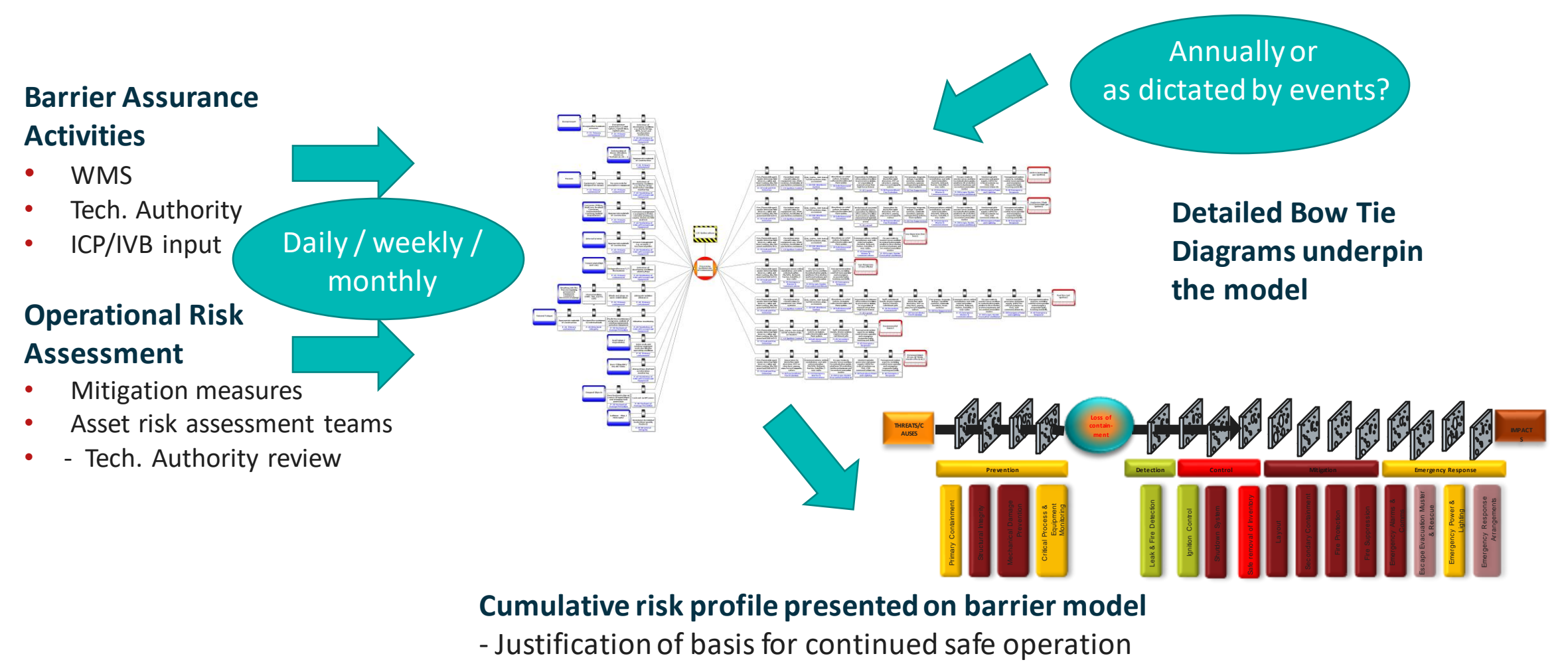

- Management review and approval

#### RiskPoynt HAZOP/ LOPA to Bowtie Integration

- Reduce time to implement RiskPoynt
	- Rapidly convert legacy HAZOP/LOPA studies into operational Bowties for CRV consumption
- Smart scanning of HAZOP studies
	- Uses fuzzy logic, identifies equipment, keywords, etc.
	- Automatically drafting Bowties
- Electronic scanning of P&ID's
	- Allowing markup of nodes and digitization of equipment data

### P&ID Markup & Node Definition

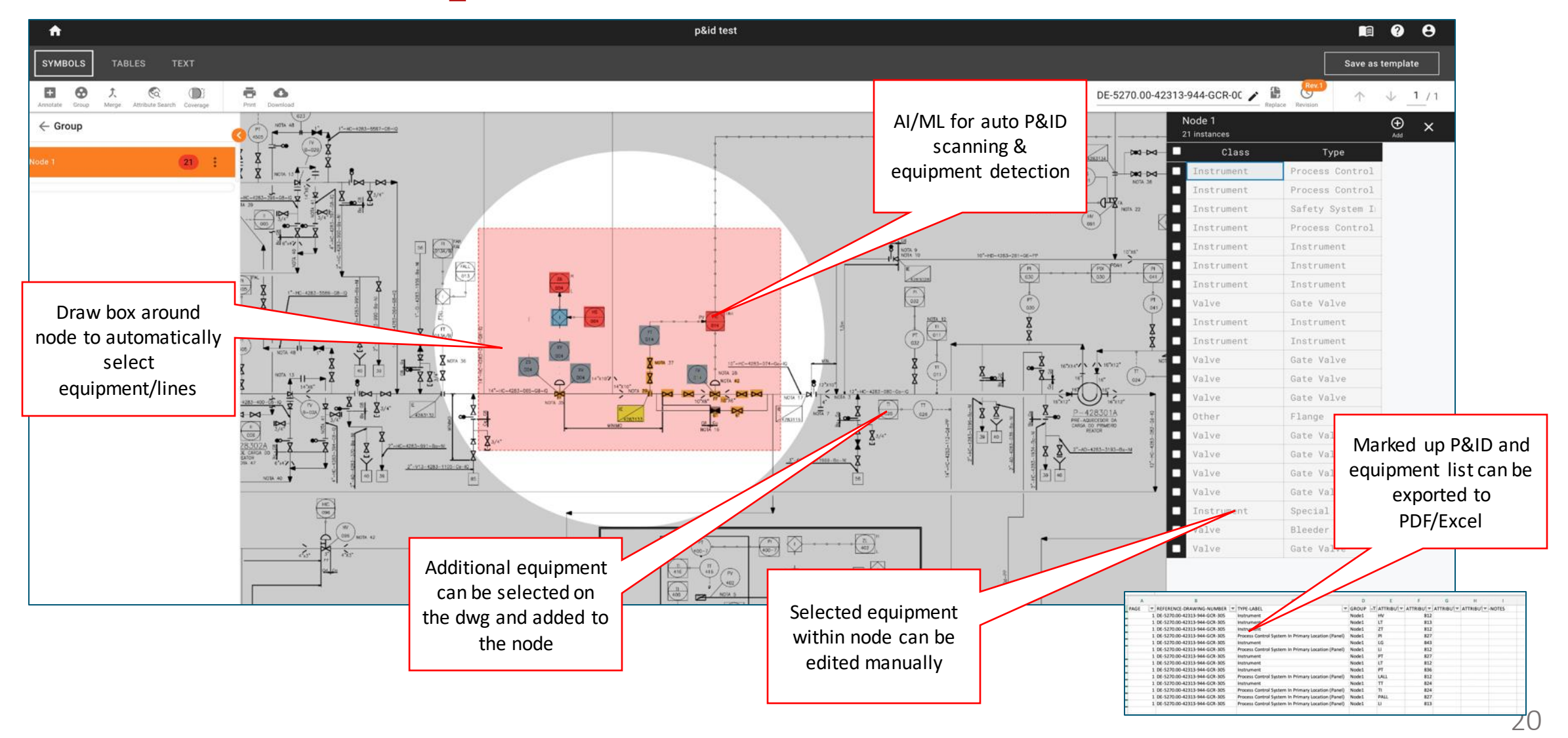

# Many Different HAZOP Formats

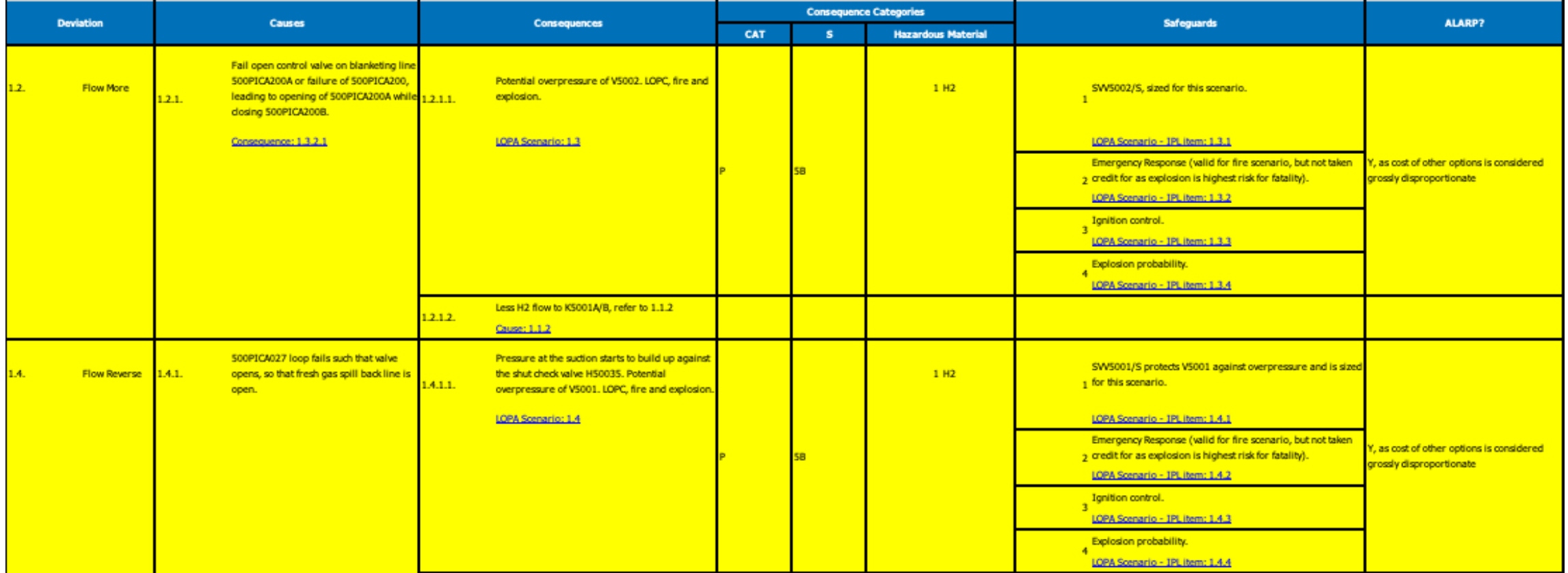

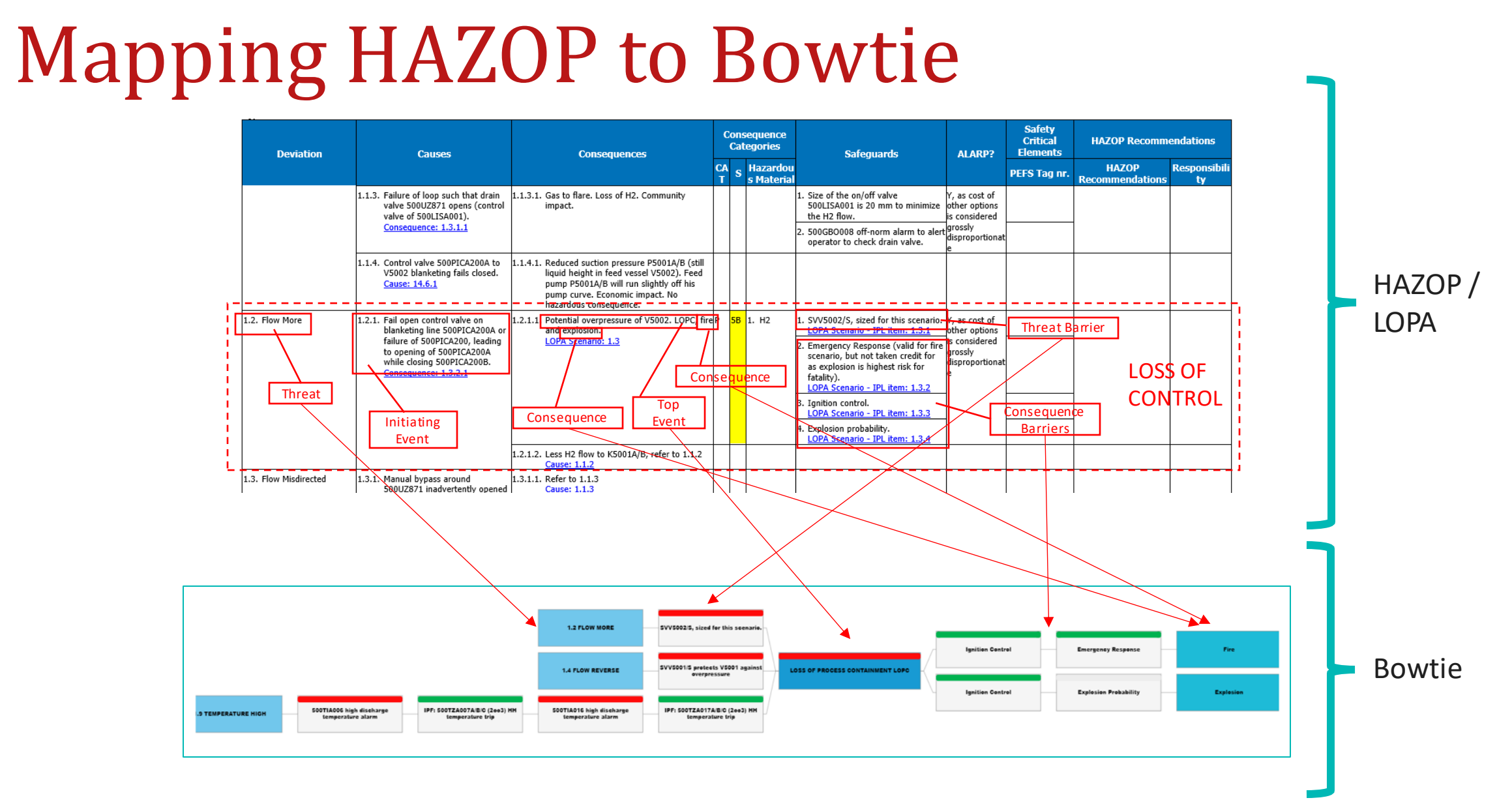

#### Outcome – Operational Bow Tie

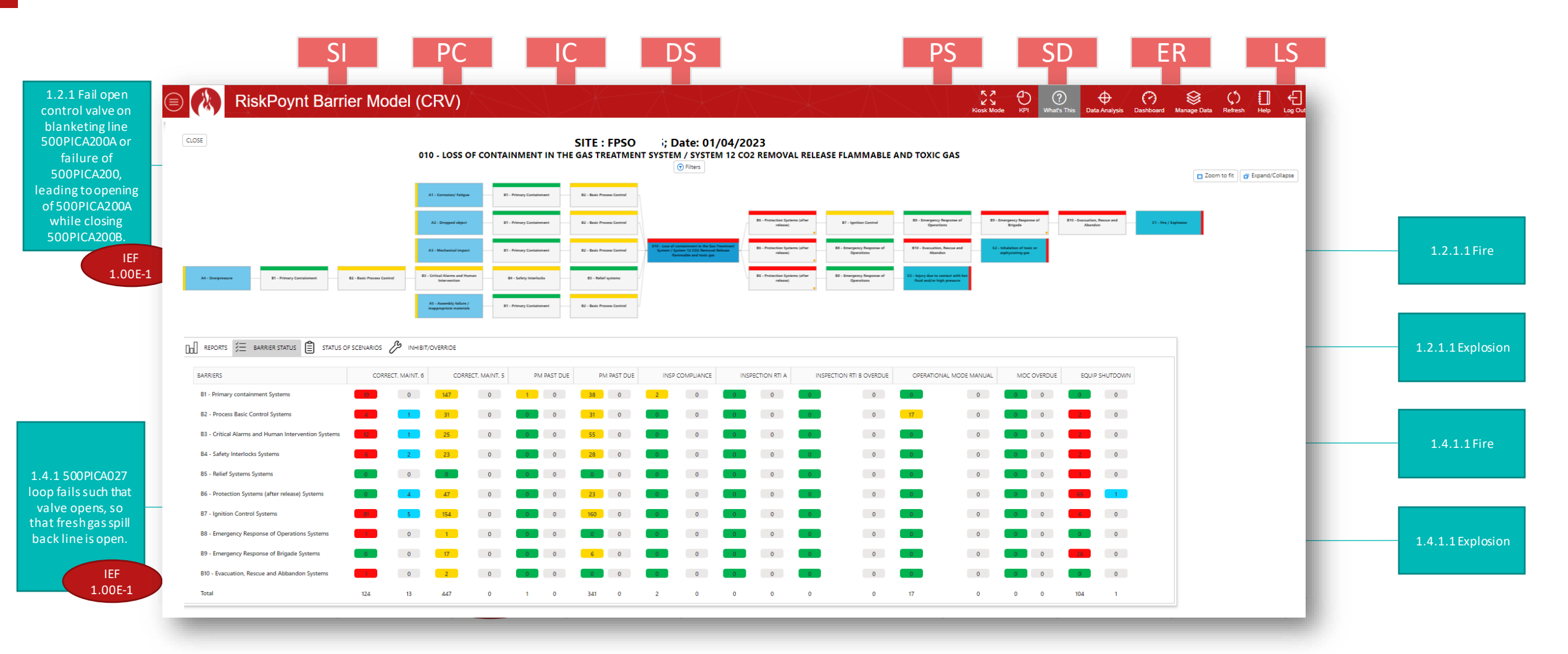

# HAZOP/LOPA With RiskPoynt

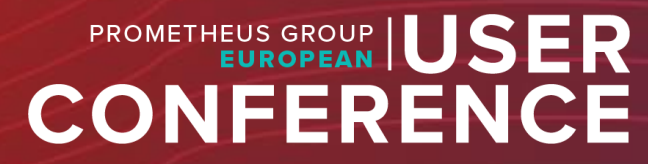

# High Level Overview

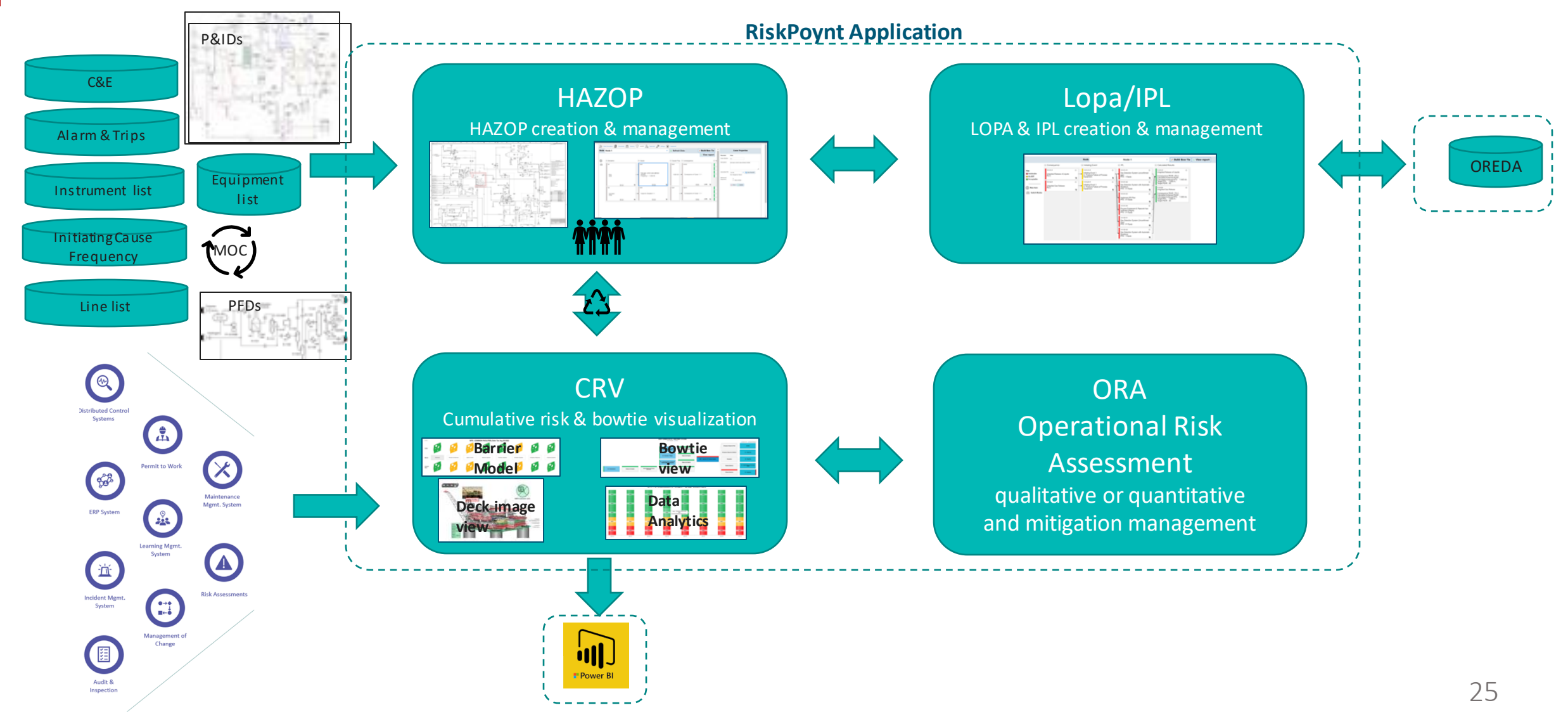

# RiskPoynt Offering

- HAZOP, LOPA, and Bowtie integrated within one application
- 'Drag & Drop' user interface for HAZOP & LOPA creation
- Instant generation of Bowtie from HAZOP
- Real-time operational status of Bowtie, based on existing RiskPoynt Cumulative Risk principles
- Configurable bowtie degradation ruleset, based on simple 'passthrough' RAG or complex Initiating event frequency / Probability of Failure on Dement (PFD) calculations
- Traceability of impact of MOC / ERP etc. from Bowtie back to HAZOP

# Benefits to Operators

- During the HAZOP workshop, causes, consequences, etc. are codified to allow automatic creation of Bowtie
- Creating LOPA from HAZOP when safeguards are out of tolerance
- Creating Bowties from HAZOPs is no longer a time-consuming manual review process
- Integrated solution means any changes to equipment are managed through the entire process
- Cumulative risk to the operator can be visualized at specific 'top event' / Major Accident Hazard level e.g. *Loss of Containment (Gas Compression)*
- Executive dashboard of 'Major Accident Hazard' status traceable back to Safety Case
- Relationship between MAH and Equipment status- which degraded equipment is impacting the MAH and why?

#### How It Works

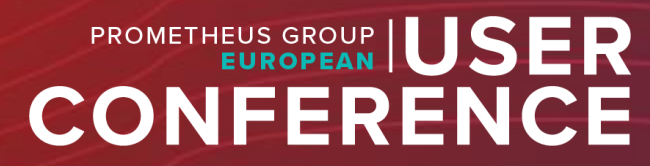

# Codification During Scribing

#### RiskPoynt Barrier Model (CRV)  $\circledcirc$

#### K 7<br>
Kiosk Mode KPI What's This Data Analysis Dashboard Manage Data Refresh Help Log Out

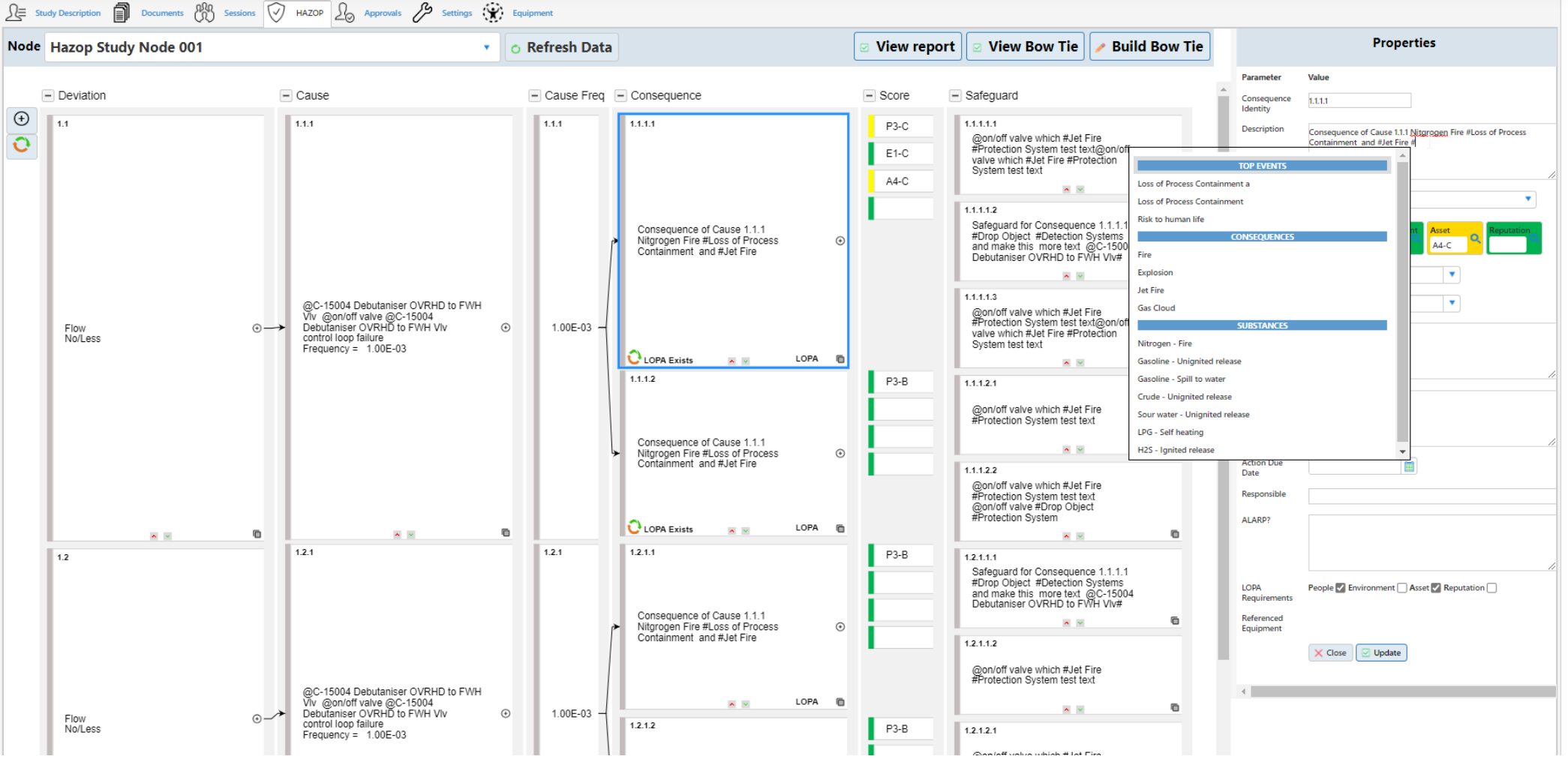

# Creation LOPA From HAZOP Consequence

#### **RiskPoynt Barrier Model (CRV)**

#### ⊗ ಿರಿ  $\odot$  $\bigoplus$  $\odot$ KN.

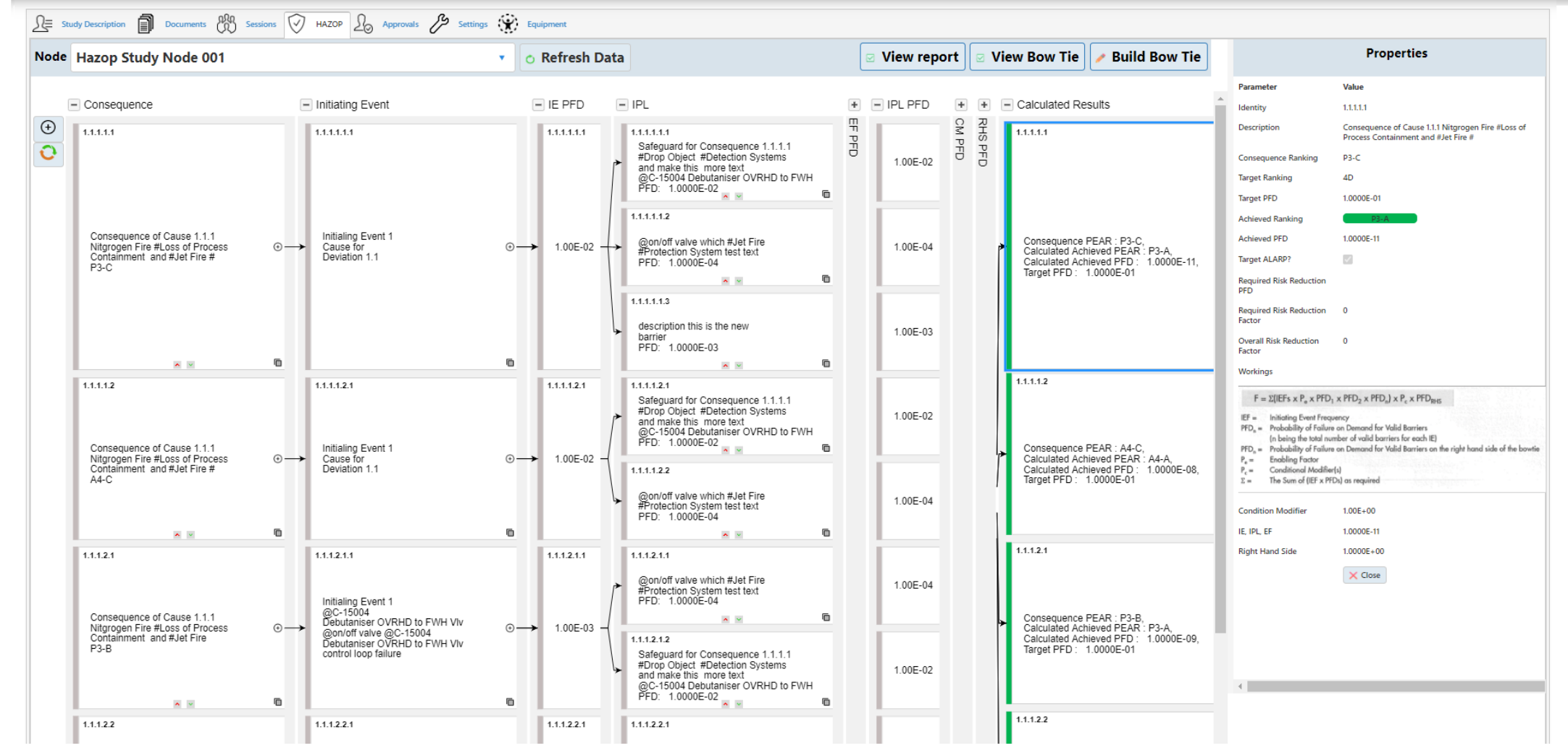

30

#### Creation Bow Ties From HAZOP

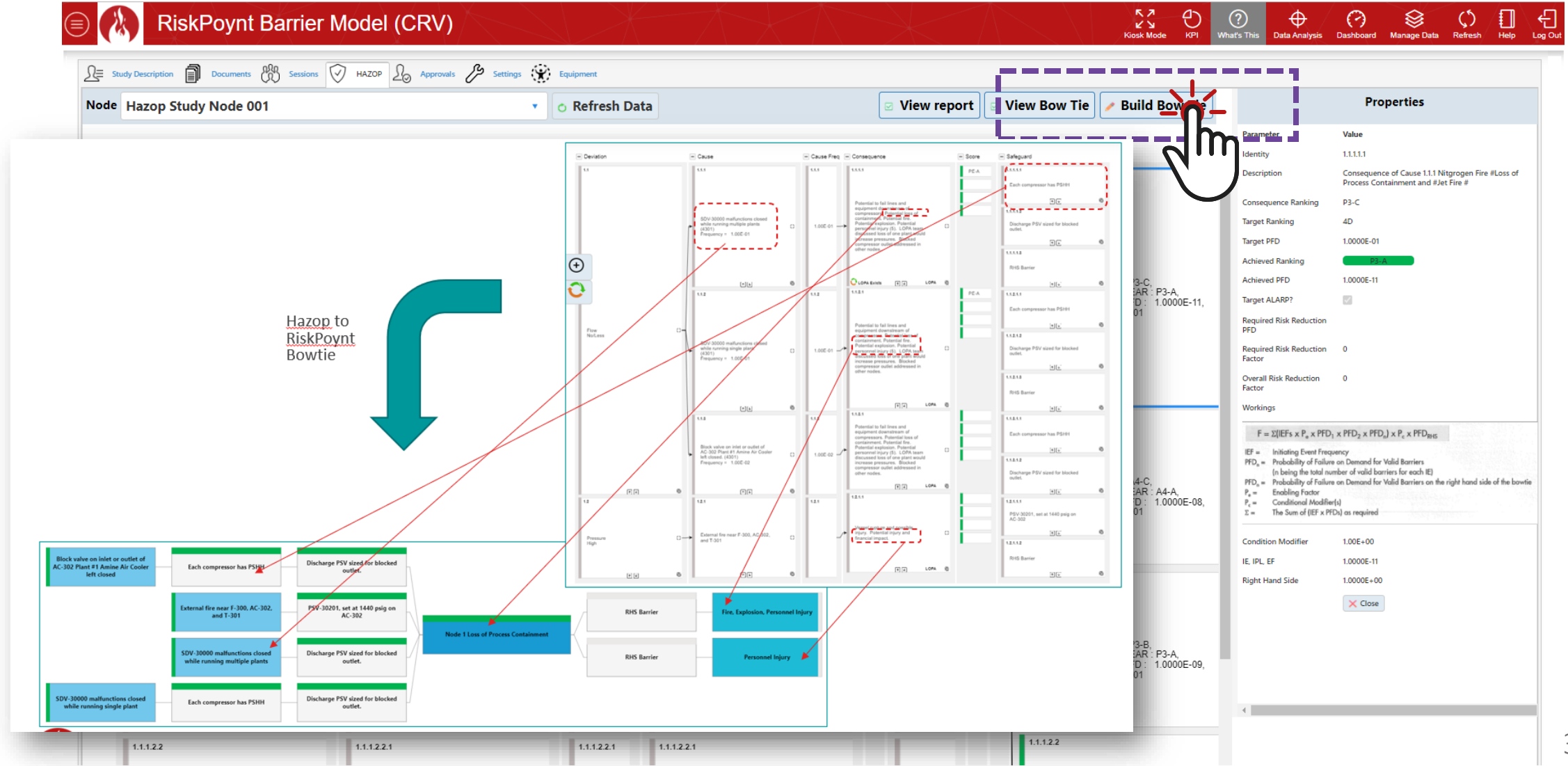

#### Screen Images – Demonstration

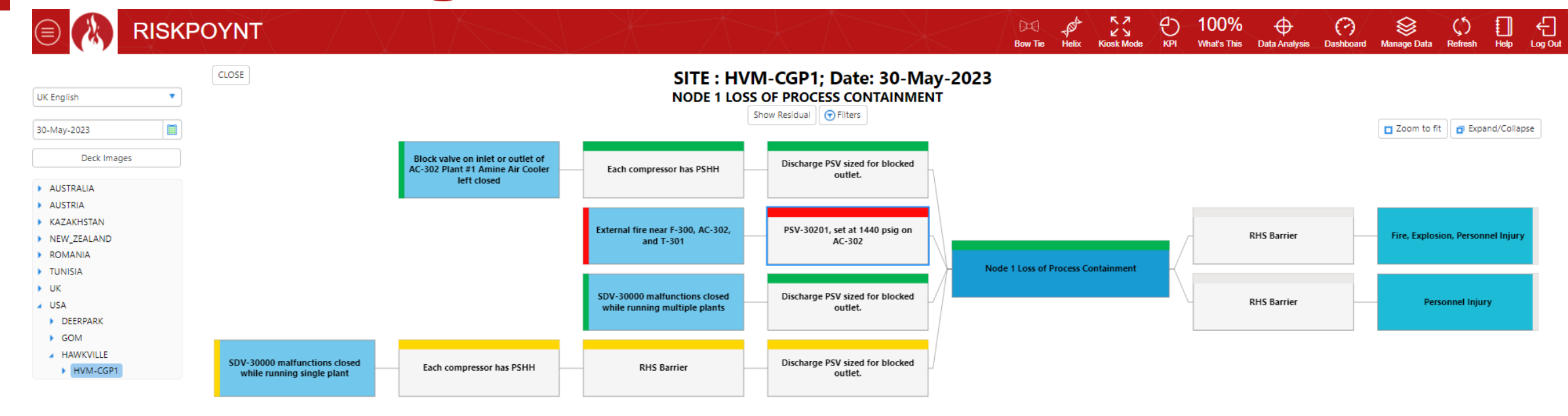

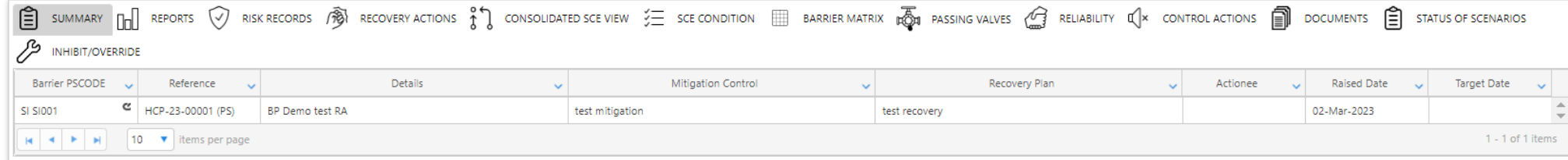

RiskPoynt Version 6.2.10 (c) Prometheus Group 2022

User MOSTERTM: Last Login 09-MAY-2023 07:53:20 UTC-6

#### Screen Images – Demonstration

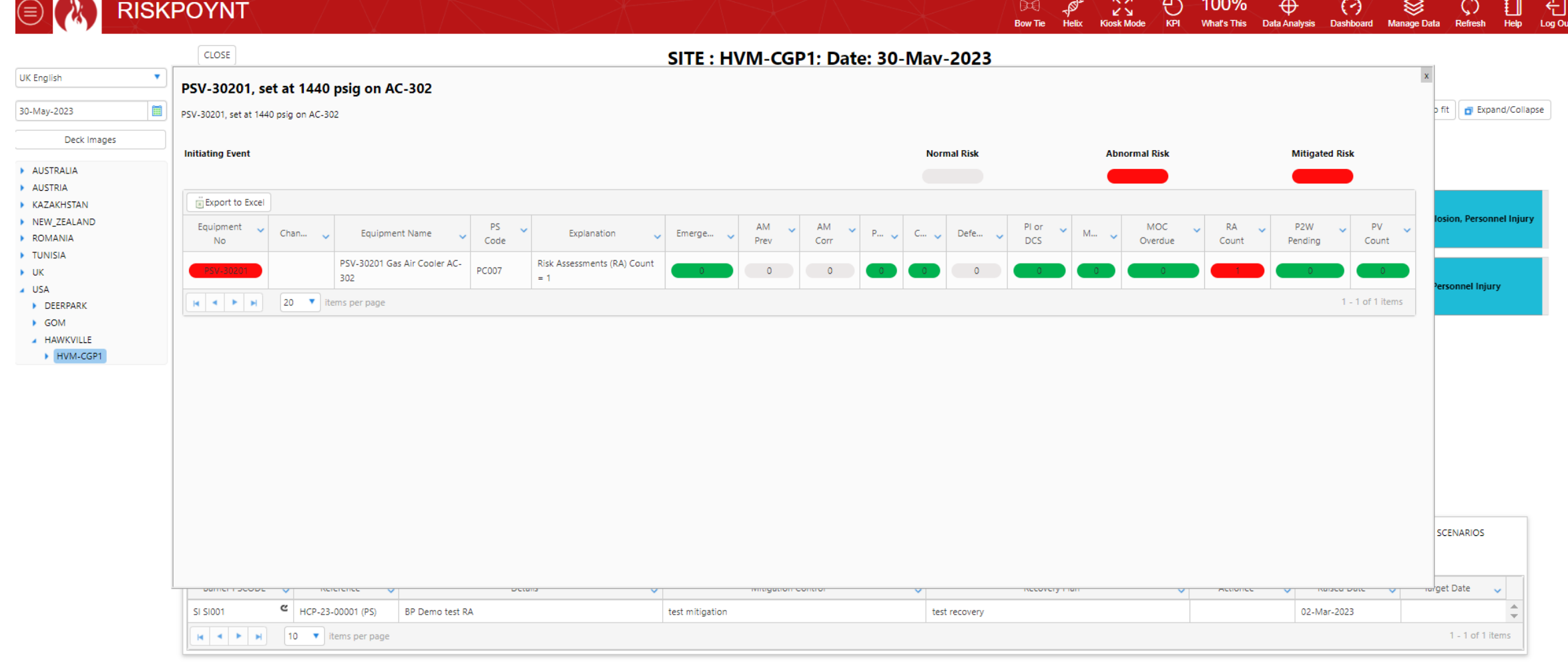

RiskPoynt Version 6.2.10 (c) Prometheus Group 2022

User MOSTERTM: Last Login 09-MAY-2023 07:53:20 UTC-6

# Manage Change in the Process End to End

- Impacts from MOCs, etc. can instantly be seen on Bowtie and Hazop
- Obsolete Hazops can be identified where MOC/ERP modification to plant or operating envelope has occurred
- RiskPoynt already has full register of operational impacts; work orders, MOCs, Risk Assessment, etc., so these can be used to show operational status of Bowties

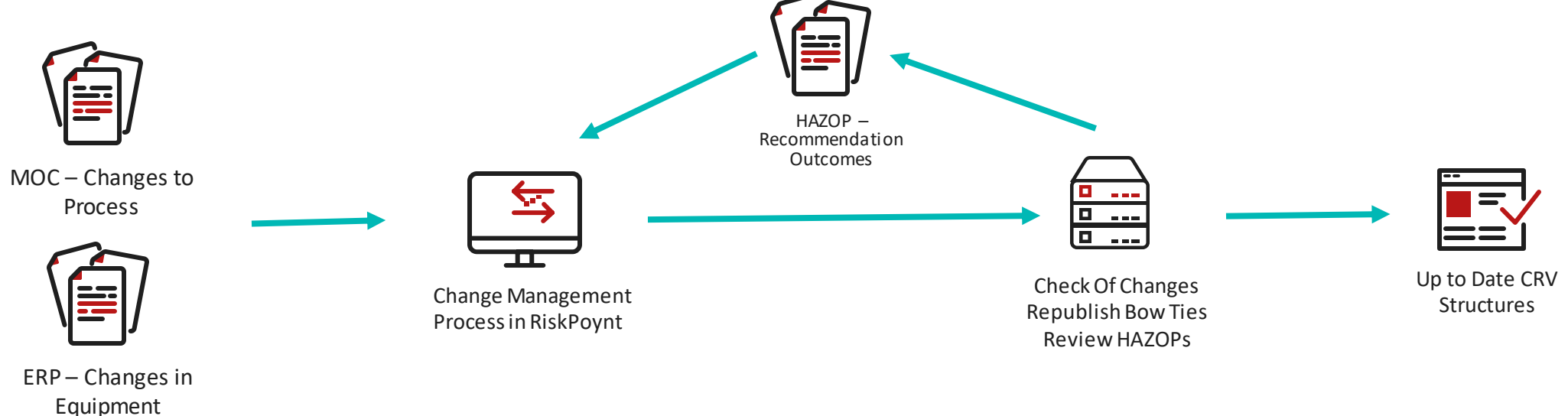

# Benefits to Operators

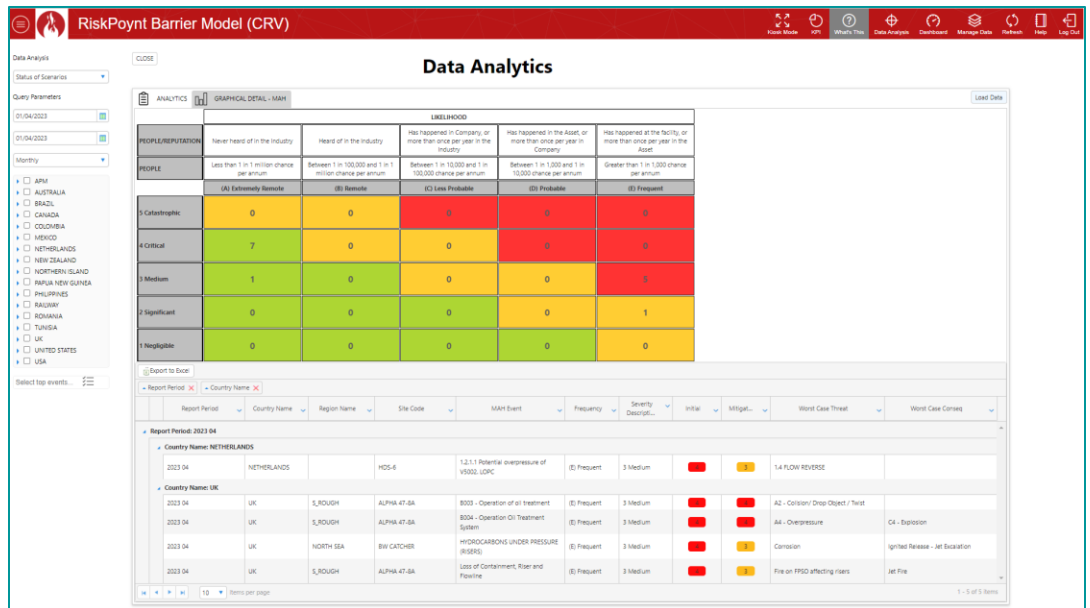

• Cumulative Risk Visualize by Specific Top Event

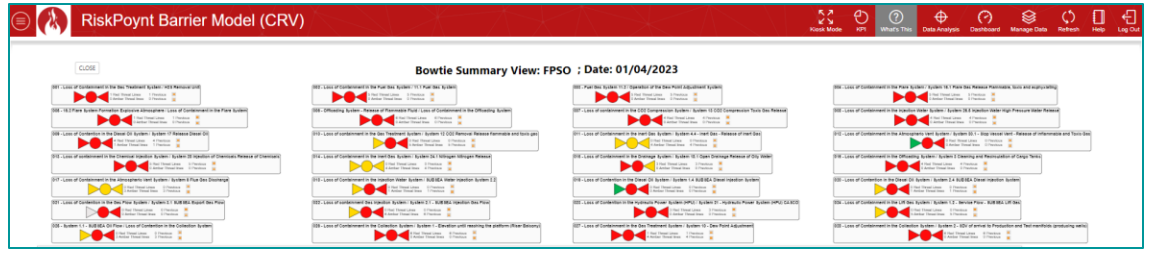

• Executive Dashboard • Relationship between MAH and Equipment status

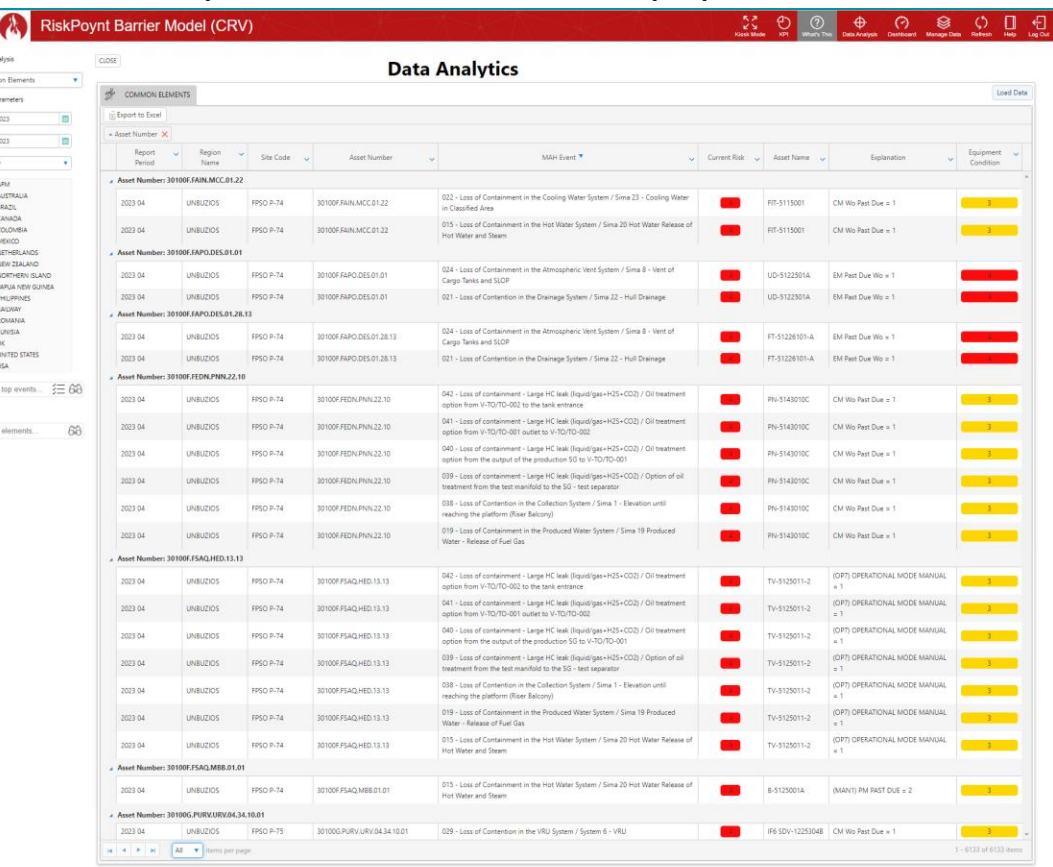

# Questions?

**PROMETHEUS GROUP |USER**<br>CONFERENCE

# Thank You

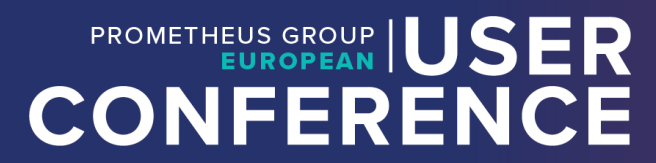

# PROMETHEUS GROUP | USER CONFERENCE

Michael Mostert